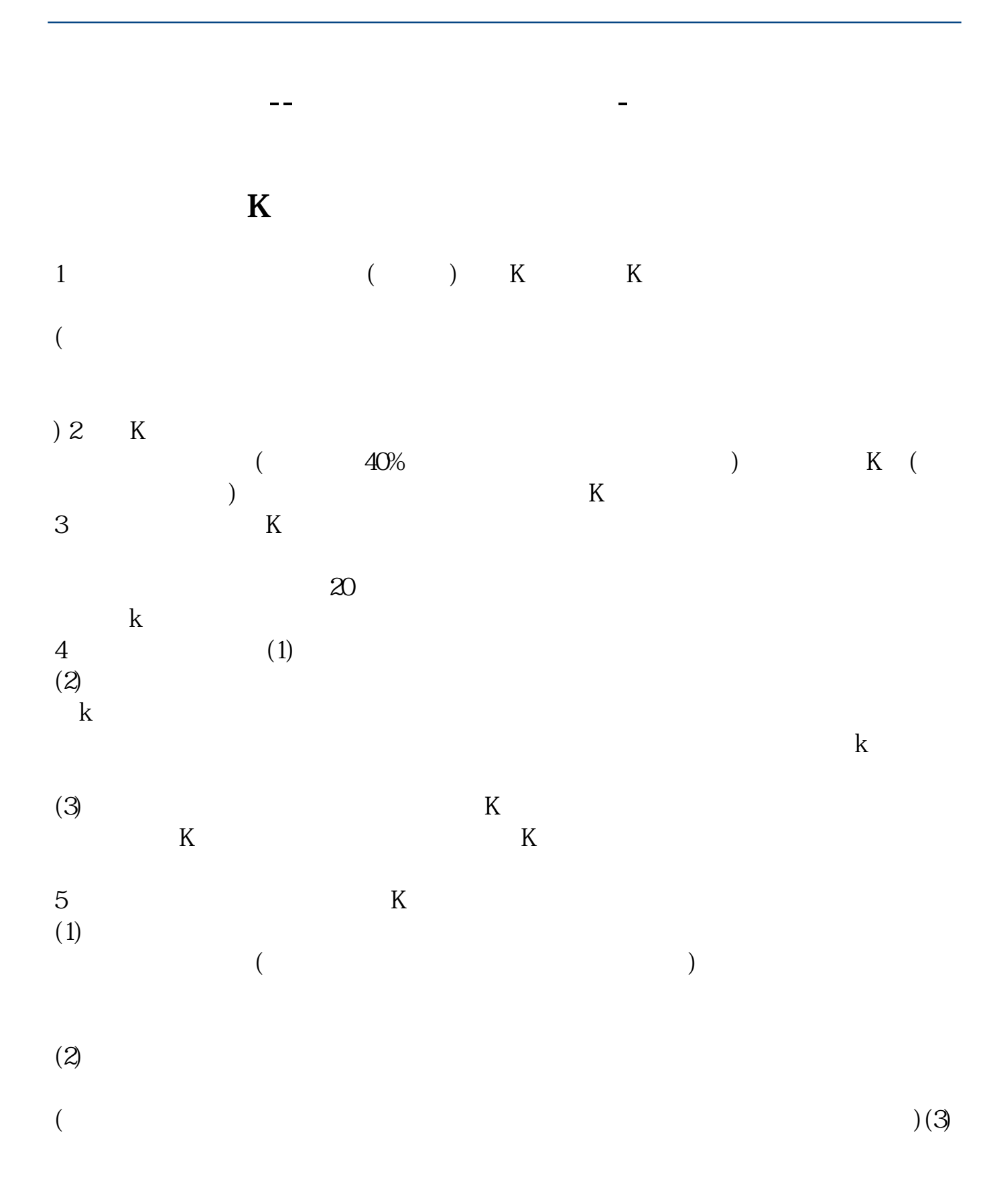

若要做的天衣无缝 这个专业技术很难 前期用代码编制 然后用PS修改 ADOBE  $1.$   $2$  $\begin{tabular}{lllllll} ( & & 3 & or & 4 & & 5 & & \\ & & 12345 & & 5 & & 1000 & & 15 \end{tabular}$ 12345

 $($  $\overline{a}$ , and  $\overline{b}$ , and  $\overline{c}$  and  $\overline{c}$  and  $\overline{c}$  and  $\overline{c}$ 

**买单的,就是不是,就是** 

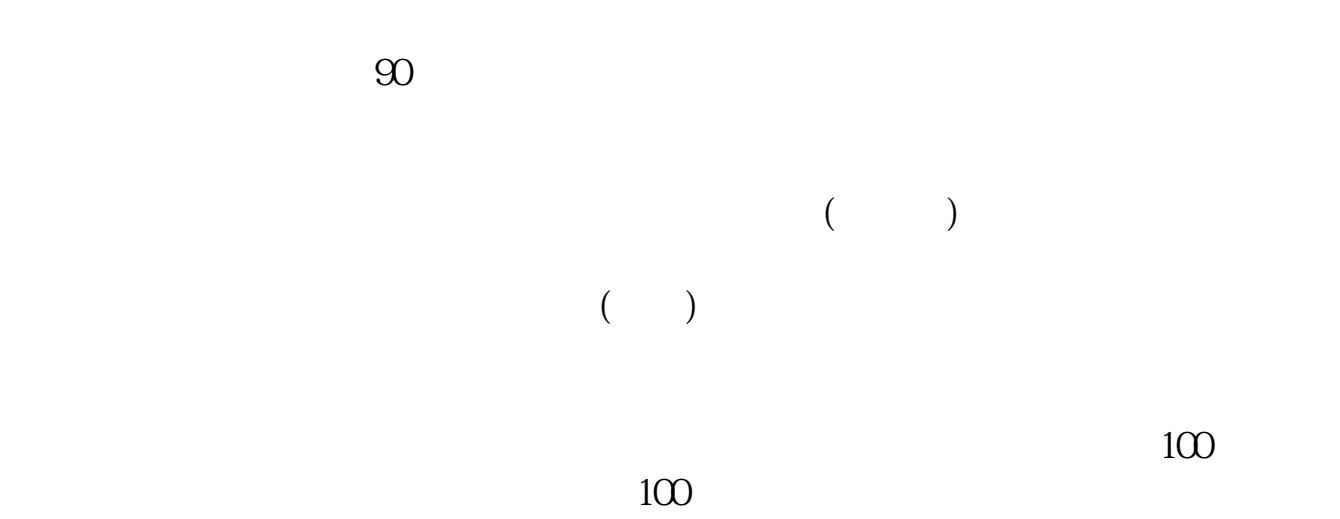

 $\mathbf{u} = \mathbf{u}$ 

- 1.  $\blacksquare$
- $2.$
- 
- $3.$
- $4.$

## $3$

 $9 \t30 \t11 \t30 \t100$ 

至3:00。

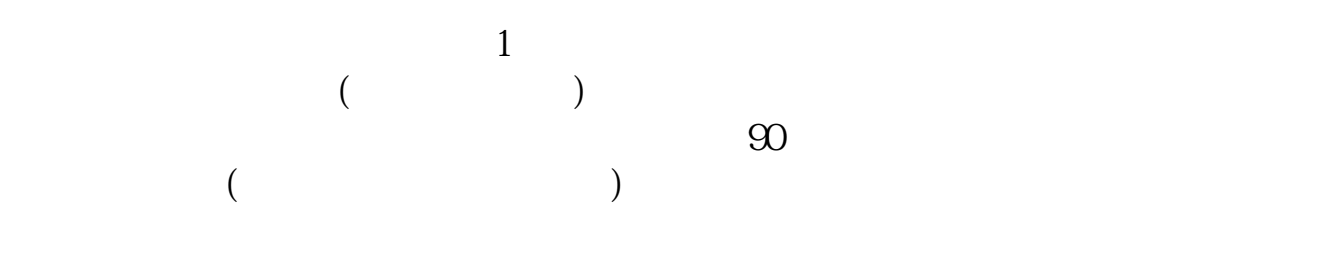

 $2$ 

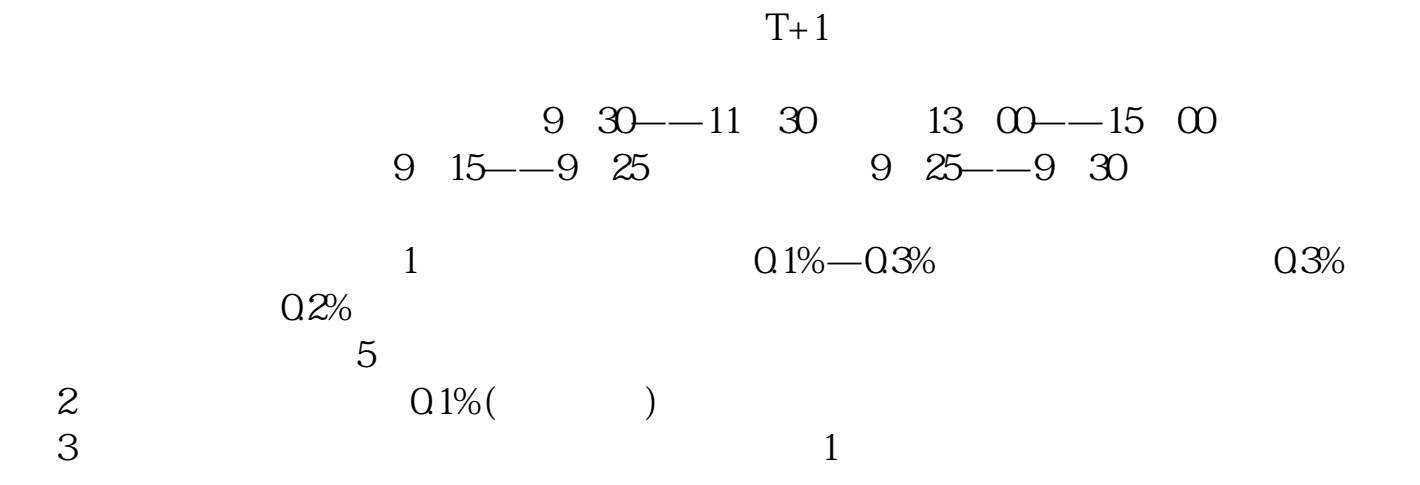

 $\alpha$  $\mathcal{R}$   $\pm$ 

 $\sim$  2

 $4$ 

 $3$ 

 $\mathbb{R} = \mathbb{R}$  and  $\mathbb{R} = \mathbb{R}$  and  $\mathbb{R} = \mathbb{R}$  and  $\mathbb{R} = \mathbb{R}$  and  $\mathbb{R} = \mathbb{R}$  and  $\mathbb{R} = \mathbb{R}$  and  $\mathbb{R} = \mathbb{R}$  and  $\mathbb{R} = \mathbb{R}$  and  $\mathbb{R} = \mathbb{R}$  and  $\mathbb{R} = \mathbb{R}$  and  $\mathbb{R} = \mathbb{R}$  and

 $\Omega$ 

 $($ 

 $5/7$ 

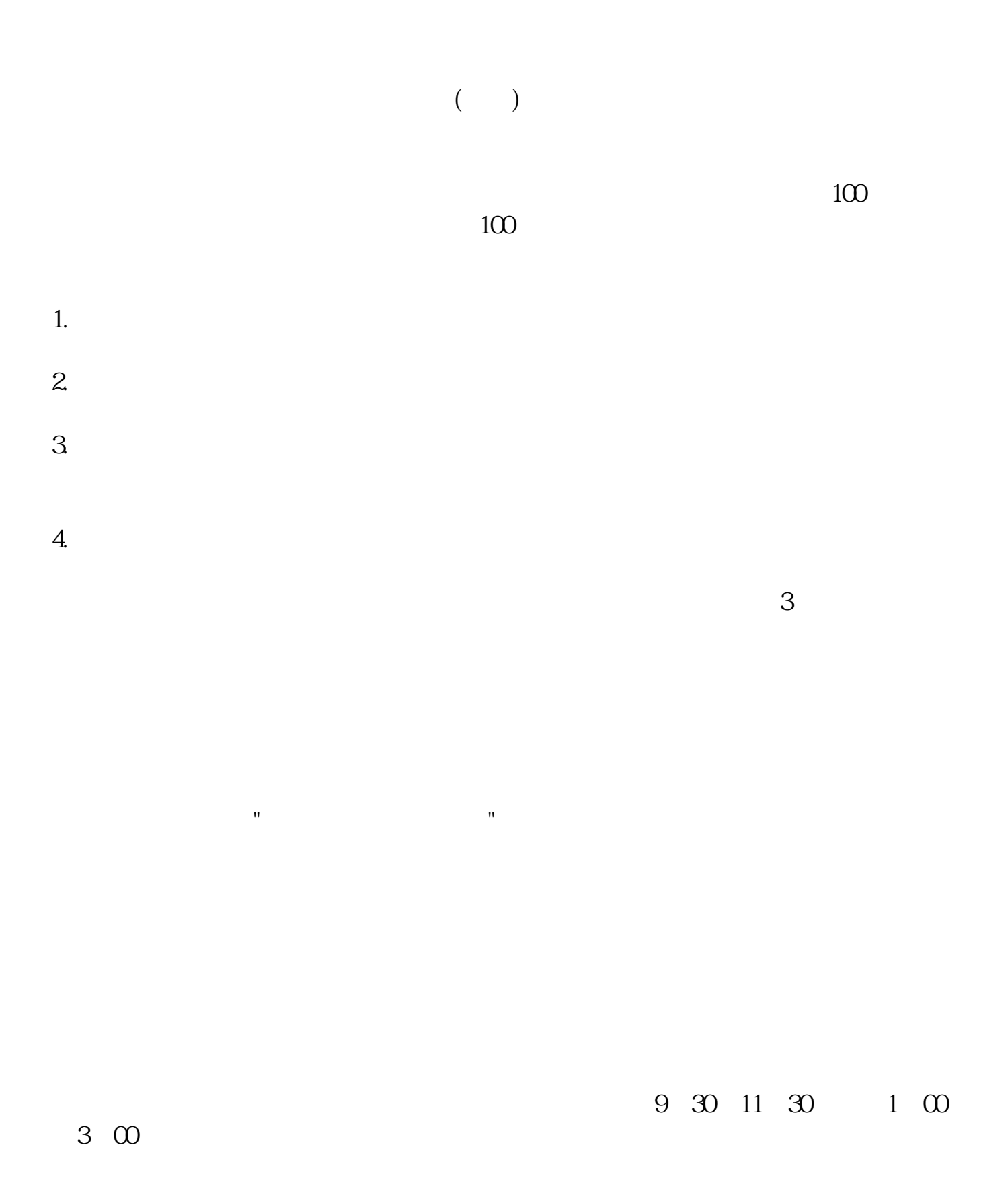

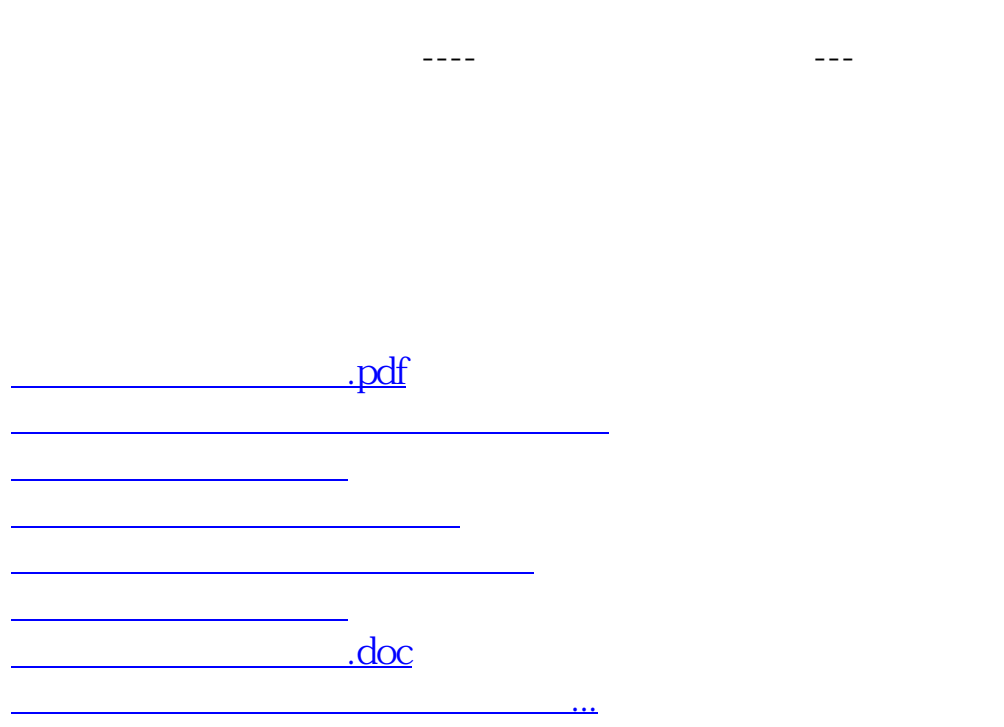

<u><https://www.gupiaozhishiba.com/book/68698538.html></u>